# voxlink **M** 2 avito.tech

Сервис проверки телефонного номера num.voxlink.ru по АРІ и его возможности для использования в **VoIP, CRM** и других системах.

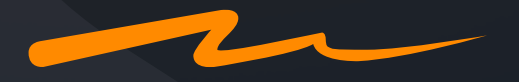

• Учебный центр Voxlink

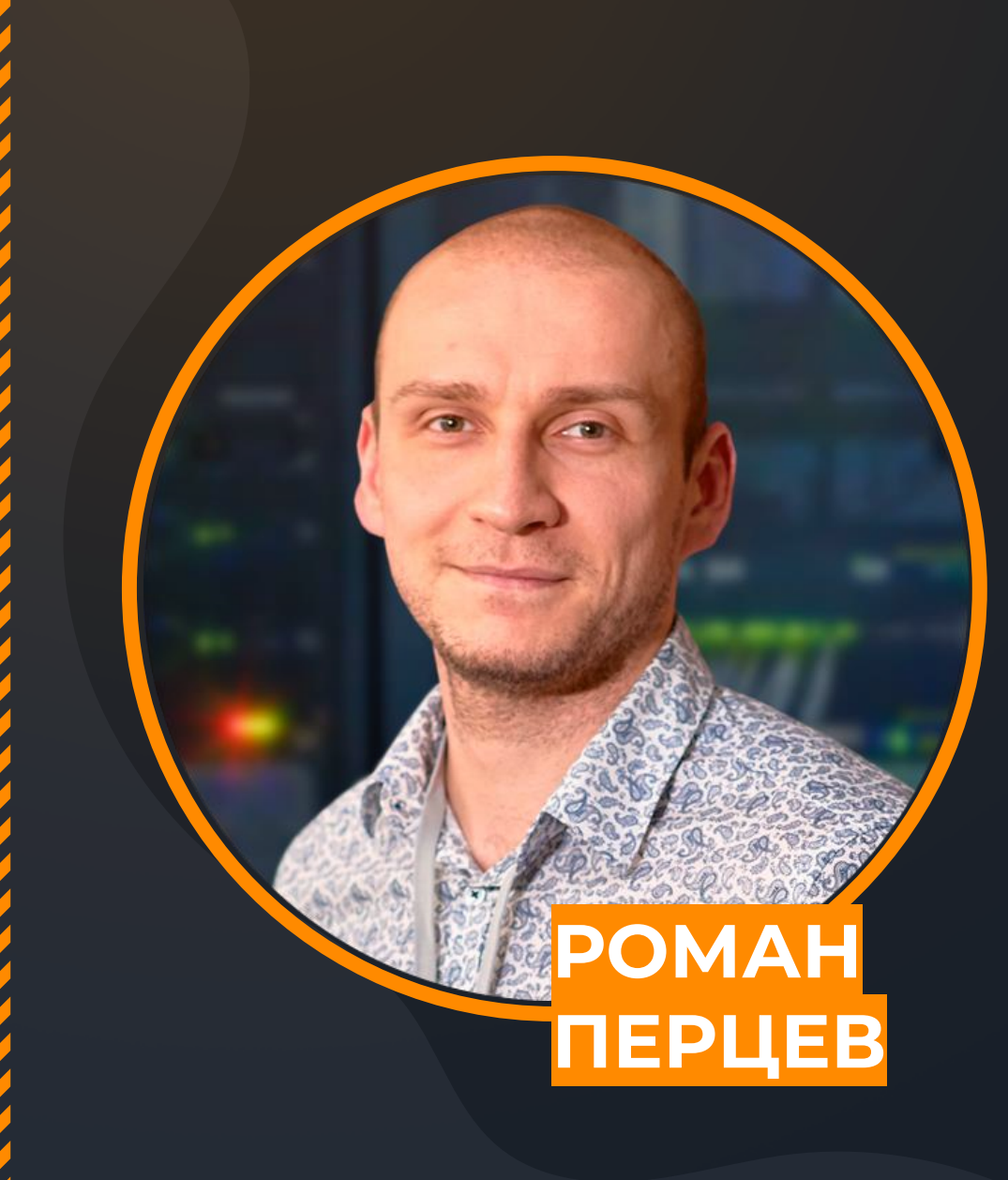

voxlink  $\blacksquare$  o avito.tech

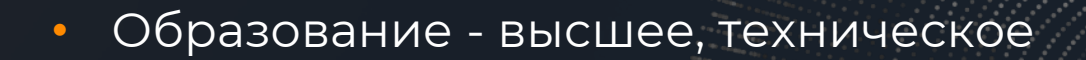

- Защита информации
- DevOps
- Разработка и внедрение ПО VoIP

# NUM.VOXLINK.RU краткое описание

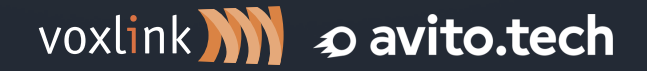

• Учебный центр Voxlink

## **Краткое описание API v1**

- Анонс и запуск 20 июля 2020
- API v1 [\(https://num.voxlink.ru/get/\)](https://num.voxlink.ru/get/):
	- Поддержка HTTP/HTTPS
	- Поддержка JSON и частично PLAIN TEXT
	- Поддержка только номеров РФ
	- Поддержка MNP (Mobile Number Portability)
	- Поддержка кириллицы и латиницы

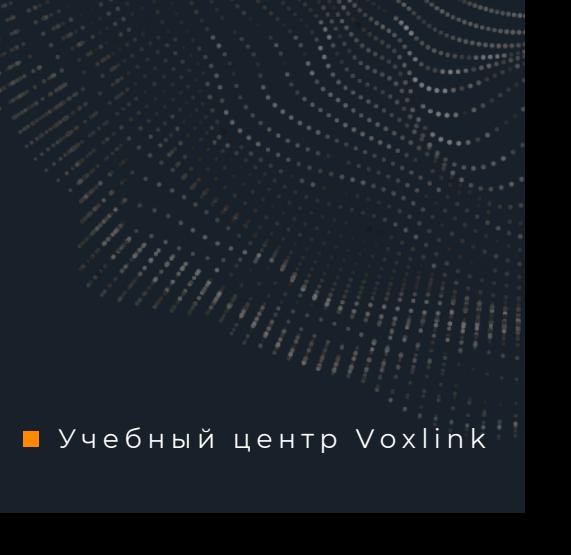

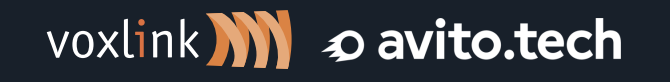

## **Краткое описание API v2**

- Анонс и запуск 23 марта 2023
- API v2 ([https://num.voxlink.ru/get/v2/\)](https://num.voxlink.ru/get/v2/):
	- Поддержка HTTP/HTTPS
	- Поддержка JSON
	- Поддержка номеров РФ + международных
	- Поддержка MNP (Mobile Number Portability) для мобильных РФ
	- Поддержка латиницы
	- Флаги стран

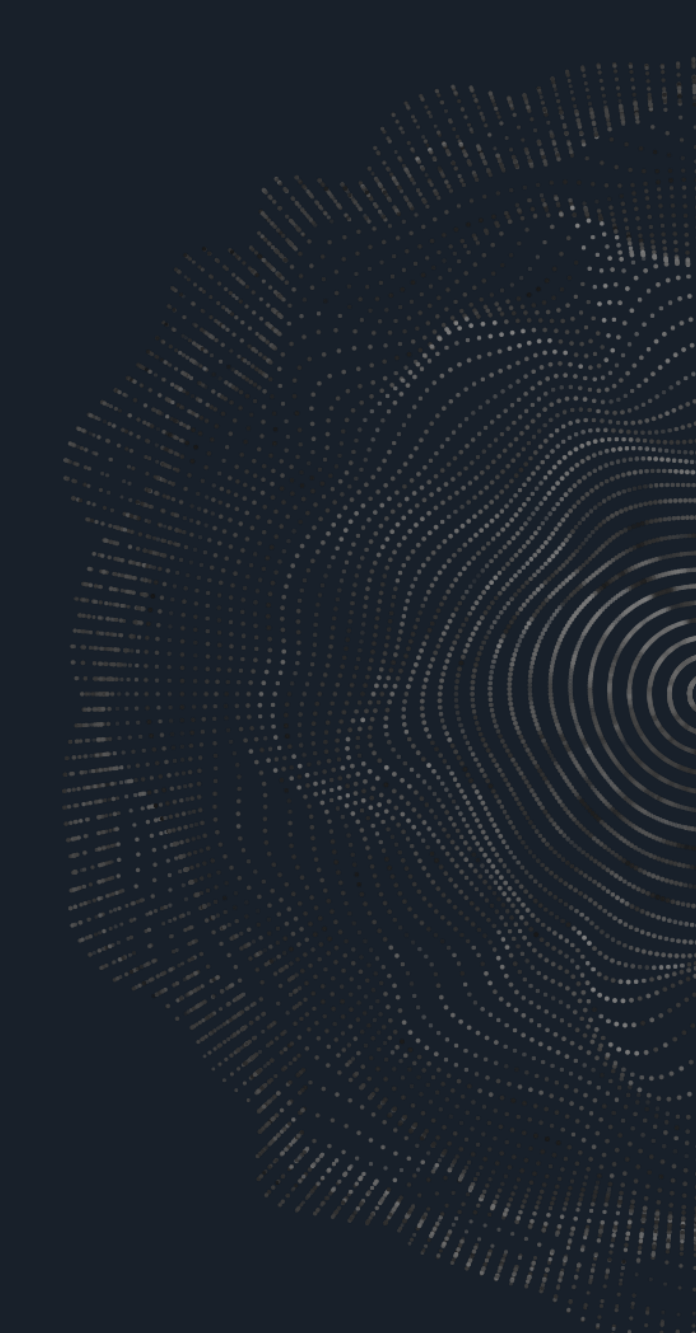

### Лимиты сервиса

- 10 rps на 1 ip
- Бесплатный
- **API-кеу не требуется**
- Без смс и регистраций
- Предоставляется as is  $\bullet$

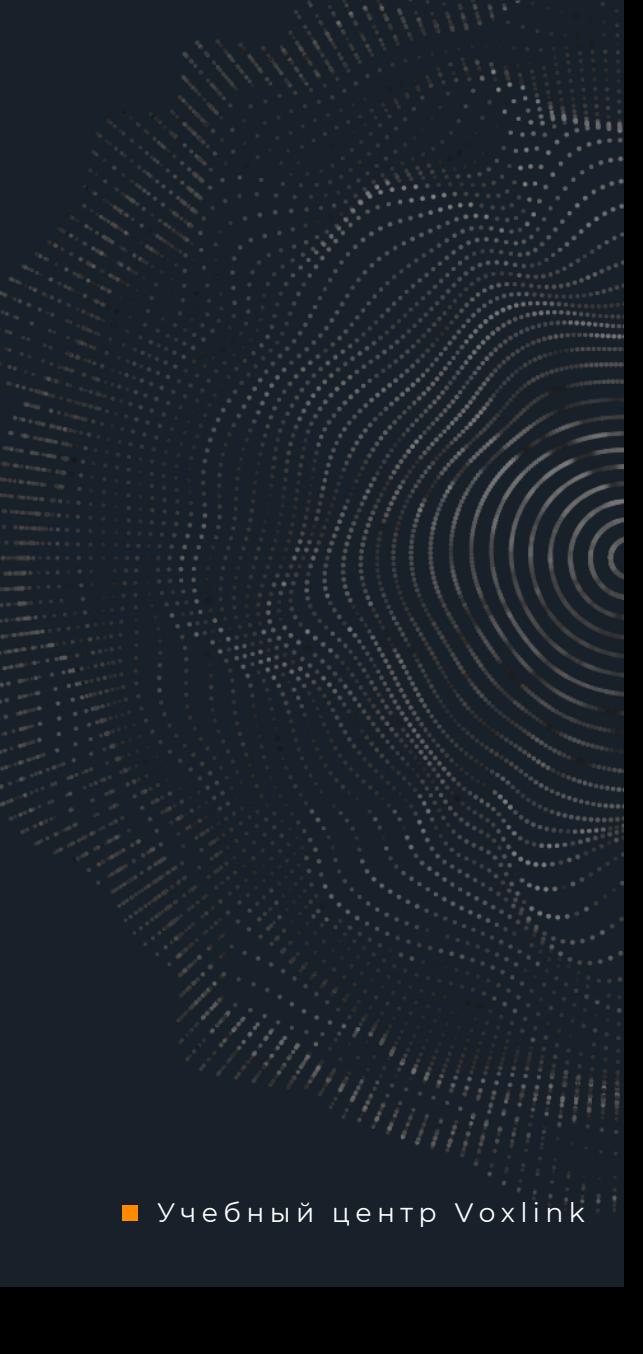

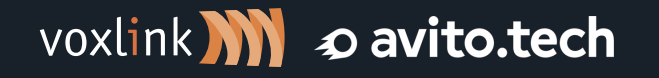

### Что под капотом

- Python 3.10+  $\bullet$
- Асинхронный HTTP-сервер на aiohttp  $\bullet$
- MySQL сервер (MariaDB)  $\bullet$
- База РосСвязи из открытых источников  $\bullet$
- База MNP для операторов связи  $\bullet$
- Балансировщик NGINX  $\bullet$
- CloudFlare  $\bullet$

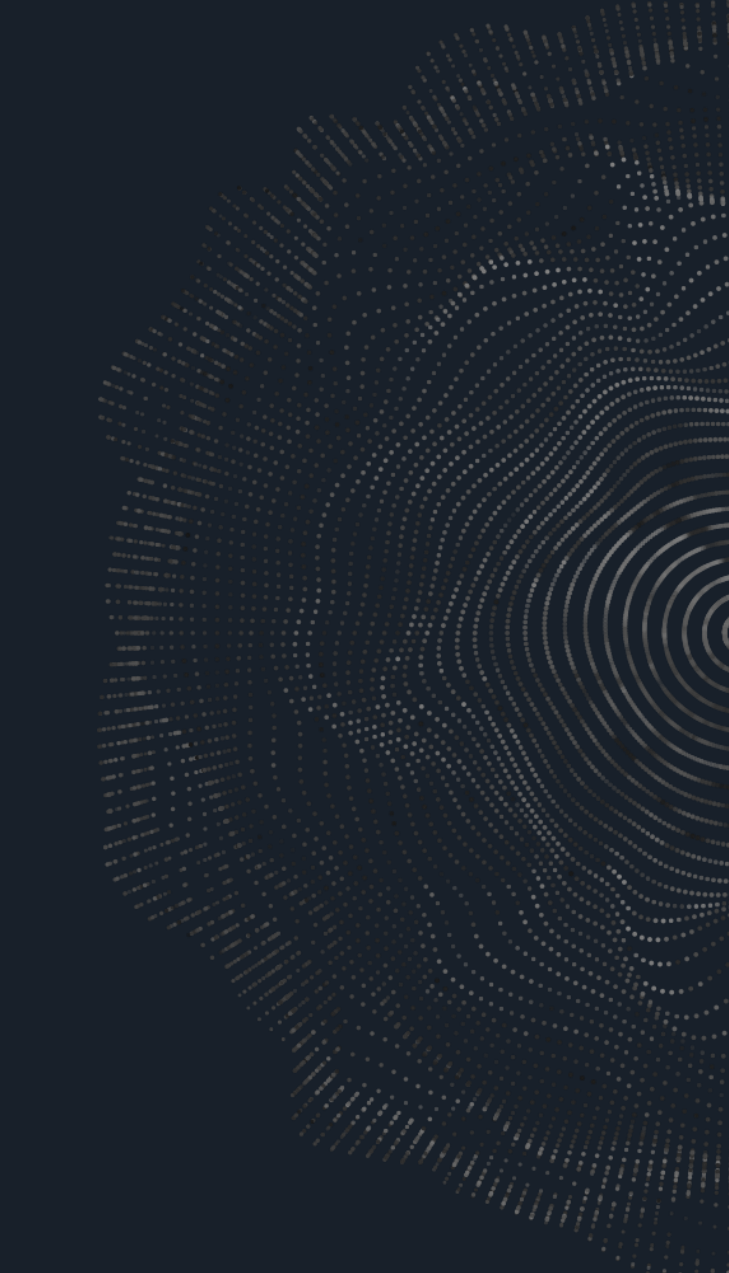

voxlink \\\ costinued avito.tech

• Учебный центр Voxlink

### Как использовать

- Умная маршрутизация входящих вызовов  $\bullet$
- Умная маршрутизация исходящих вызовов  $\bullet$
- **Blacklist**  $\bullet$
- Обогащение данных CRM и других приложений  $\bullet$

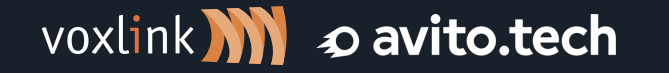

## Ответы АРІ

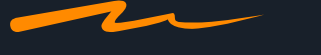

#### https://num.voxlink.ru/get/?num=79000000000

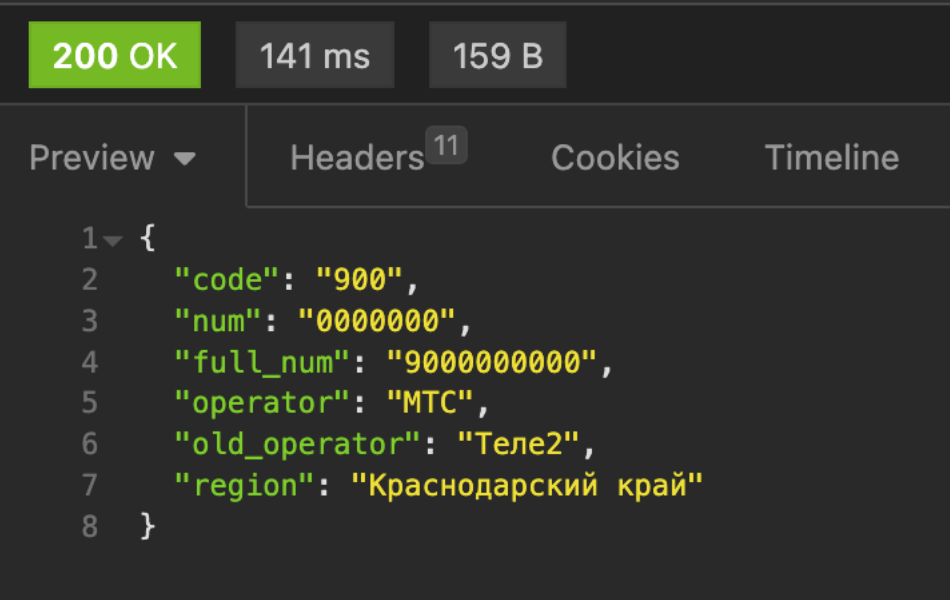

#### https://num.voxlink.ru/get/v2/?num=79000000000

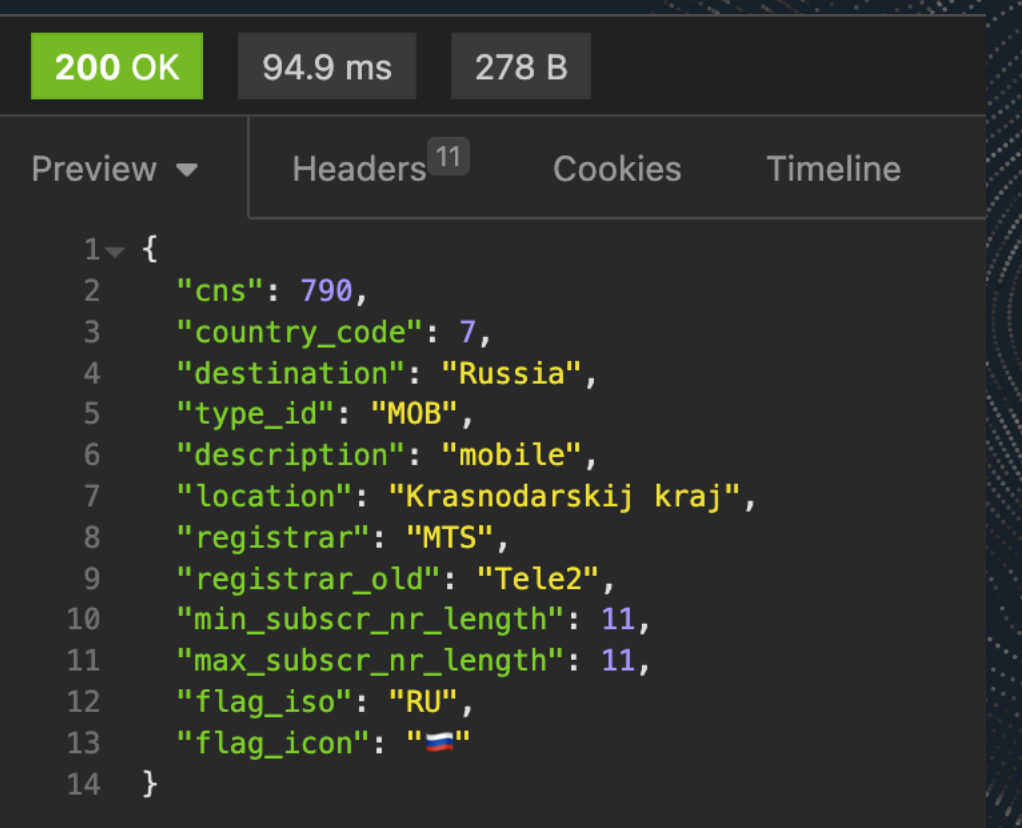

# Структура API v1

- $code 3-x$  значный код  $\bullet$
- **num** номер без кода  $\bullet$
- full\_num полный номер, 10 знак  $\bullet$
- operator имя оператора
- old\_operator имя предыдущего оператора  $\bullet$
- region регион к которому привязан номер

# **Структура API v2**

- **cns –** complementary network service, дополнительная сетевая услуга
- **country\_code** код страны
- **destination** название страны
- **type\_id** id типа связи
- **description** тип связи, полное описание
- **location** расположение, город
- **registrar** название оператора связи
- **min\_subscr\_nr\_length** минимальное количество цифр в номере включая код страны
- **max\_subscr\_nr\_length** максимальное количество цифр в номере включая код страны
- **flag\_iso** имя флага в ISO 3166-1
- **flag\_icon** эмоджи флага

#### voxlink <u>M</u> o avito.tech

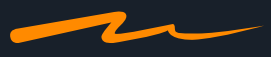

http://num.voxlink.ru/get/?num=79000000000&field=operator

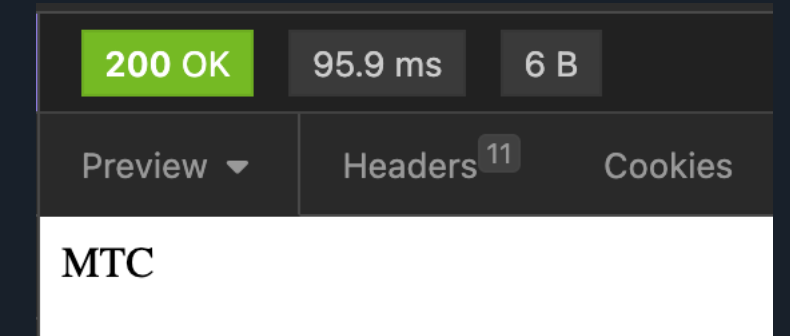

http://num.voxlink.ru/get/?num=79000000000&field=operator&translit=1

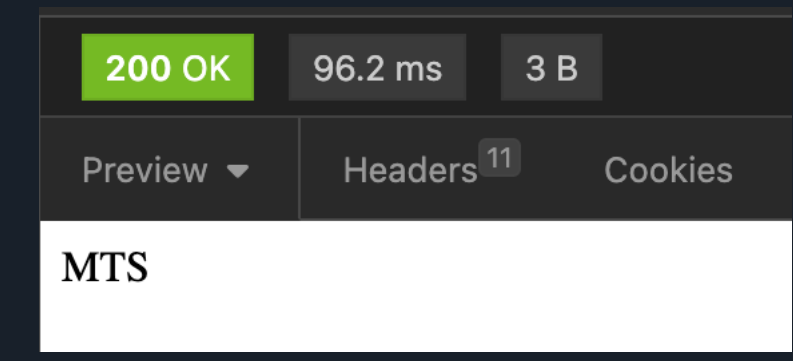

voxlink  $\blacksquare$  o avito.tech

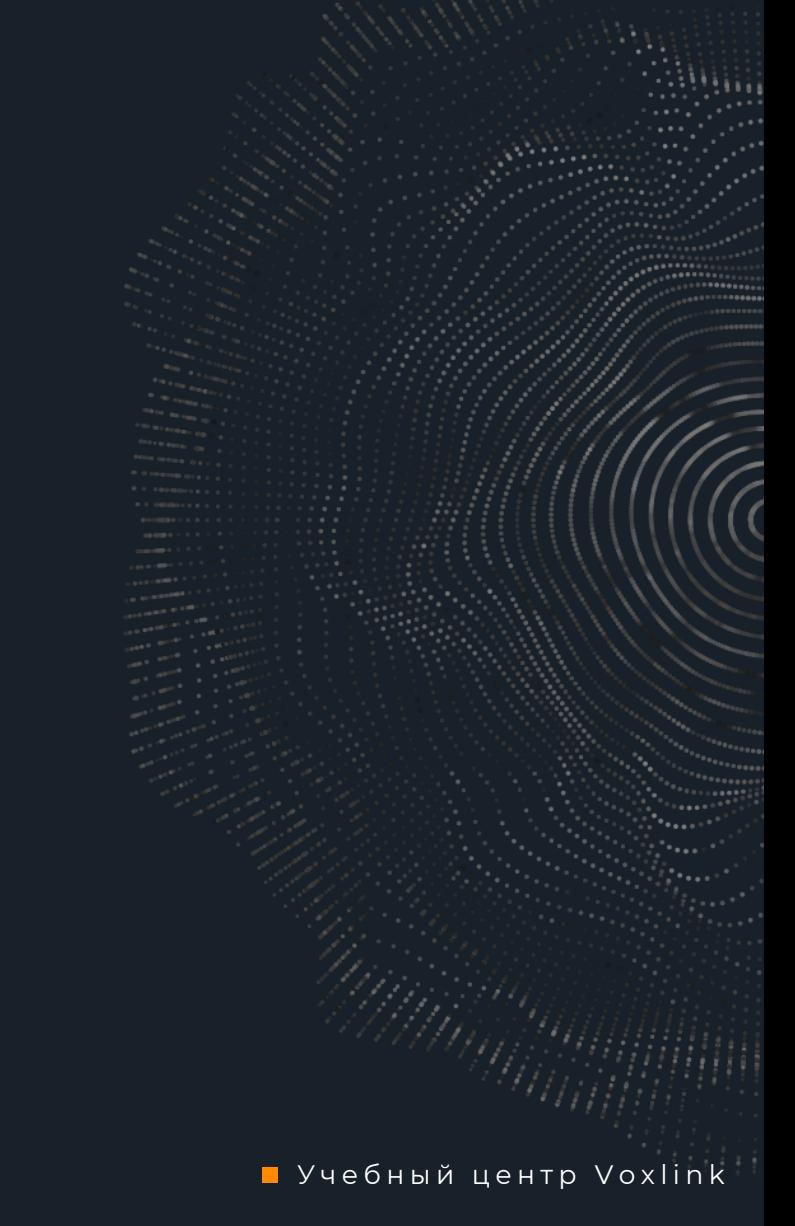

http://num.voxlink.ru/get/?num=a79000000000

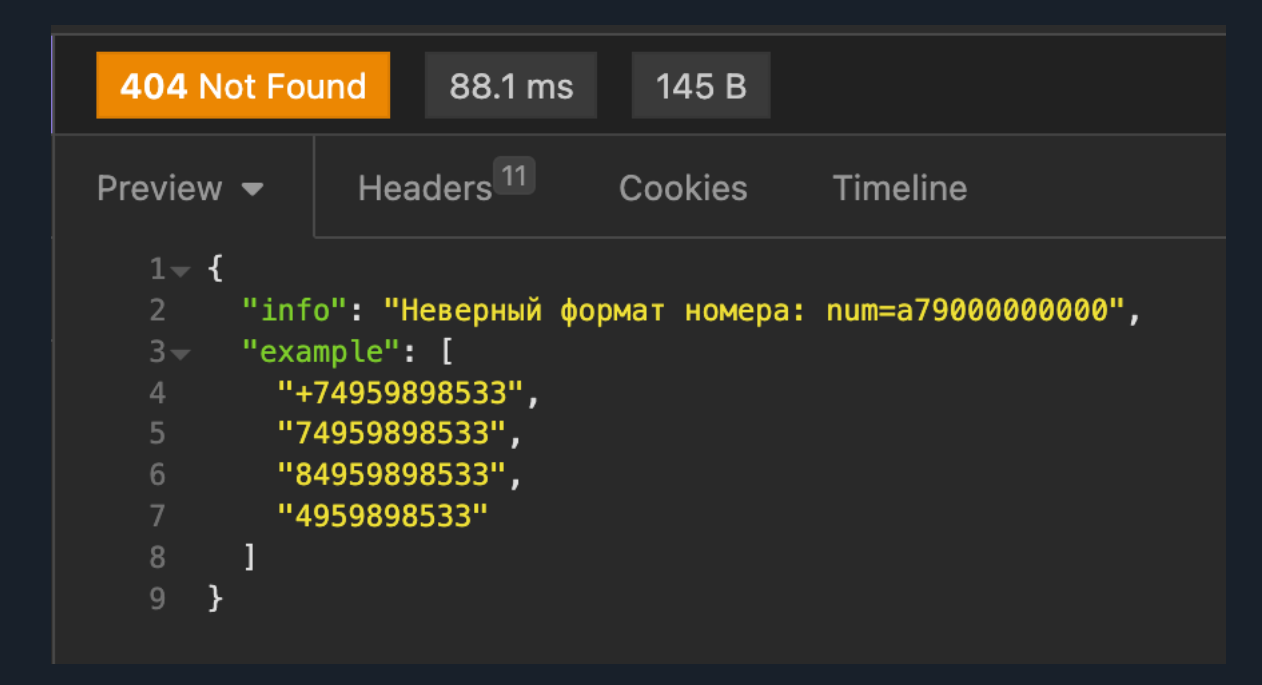

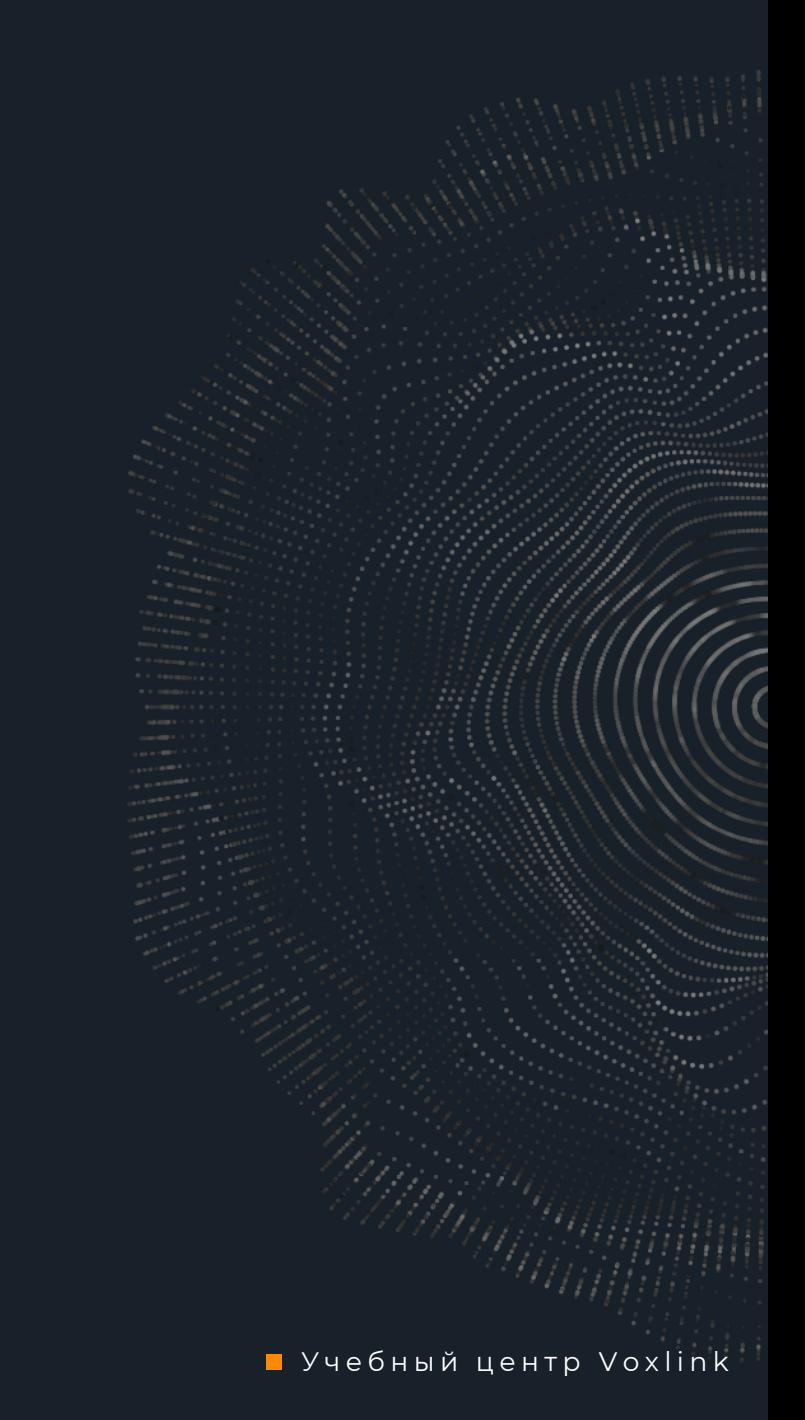

voxlink **W** o avito.tech

#### https://num.voxlink.ru/get/v2/?num=358181201235

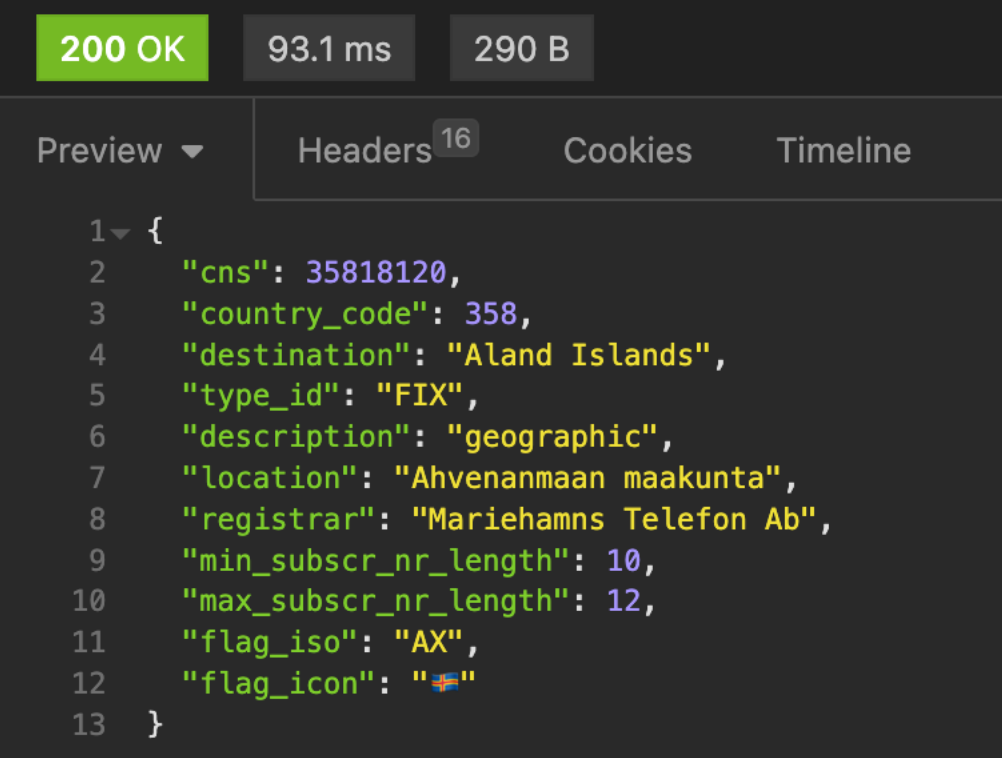

voxlink **M** o avito.tech

#### http://num.voxlink.ru/get/v2/?num=0

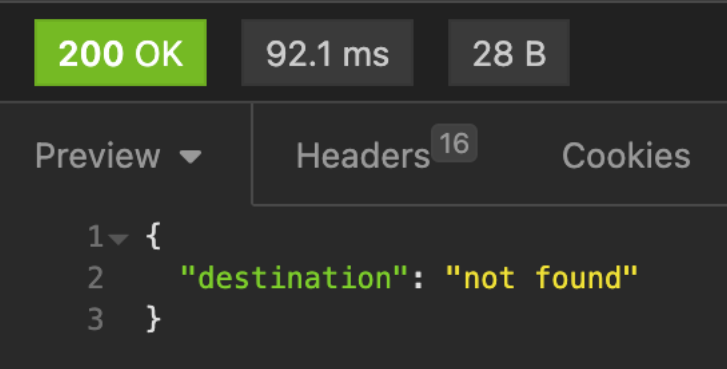

#### http://num.voxlink.ru/get/v2/?numxcvx=358181201235

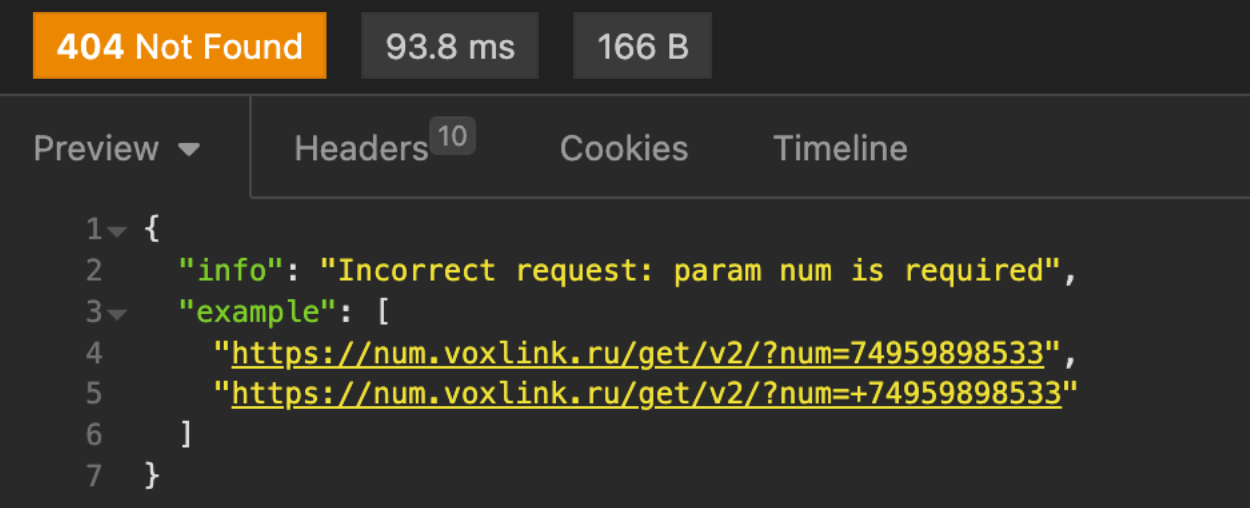

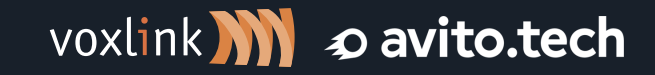

• Учебный центр Voxlink

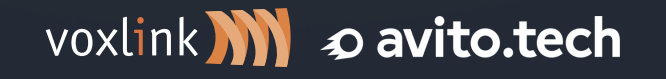

# УМНАЯ маршрутизация

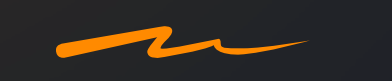

### Умная маршрутизация

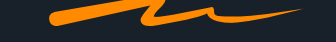

Получение имени оператора связи

**VI Plain Text** 

 $exten \Rightarrow 735.1$ ,  $NoOp(TEST API num.voxlink.run)$ same => n, Set(CALLERID(num)=+74993809706) same => n.Set(ARRAY(CURLOPT(dnstimeout).CURLOPT(conntimeout).CURLOPT(httptimeout))=1.1.1) same => n,Set(CALLERID(name)=\${CURL(http://num.voxlink.ru/get/?num=\${CALLERID(num)}&field=operator)}) same  $\Rightarrow$  n, Hangup()

- Executing [735@from-internal:1] NoOp("SIP/1001-00000011", "TEST API num.voxlink.ru") in new stack
- 
- Executing [735@from-internal:2] Set("SIP/1001-00000011", "CALLERID(num)=+74993809706") in new stack<br>Executing [735@from-internal:3] Set("SIP/1001-00000011", "ARRAY(CURLOPT(dnstimeout),CURLOPT(conntimeout),CURLOPT(httptimeo
- Executing [735@from-internal:4] Set("SIP/1001-00000011", "CALLERID(name)=Bokc [pynn") in new stack
- Executing [735@from-internal:5] Hangup("SIP/1001-00000011", "") in new stack

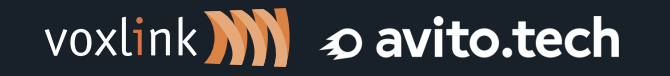

■ Учебный центр Voxlink

### Умная маршрутизация

#### Входящая/Исходящая маршрутизация

#### **V1 Plain Text**

 $exten \Rightarrow 736, 1, NoOp(Inbound num.voxlink.ru)$ same => n, Set(CALLERID(num)=79170415564) same => n, Set(ARRAY(CURLOPT(dnstimeout), CURLOPT(conntimeout), CURLOPT(httptimeout))=1,1,1) same => n, Set(operator=\${CURL(https://num.voxlink.ru/get/?num=\${CALLERID(num)}&field=operator)}) same => n, ExecIf(\$["\${operator}"="МТС"]?NoOp(Маршрут для МТС)) same => n, ExecIf(\$["\${operator}"="МегаФон"]? NoОр(Маршрут для МегаФон)) same => n, ExecIf(\$["\${operator}"="Билайн"]? NoOp(Маршрут для Билайн)) same  $\Rightarrow$  n, Hangup()

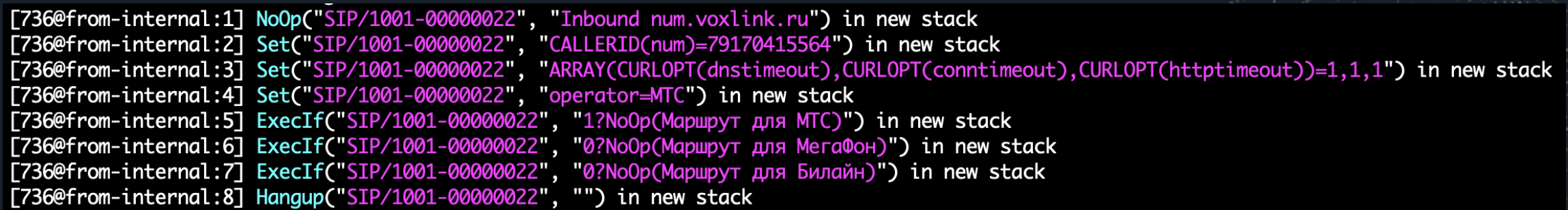

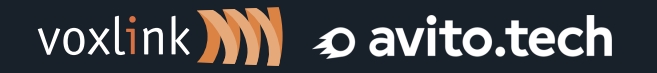

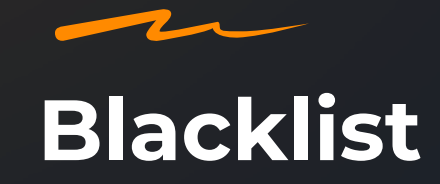

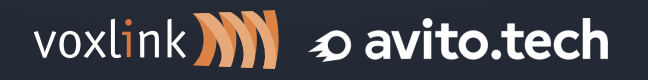

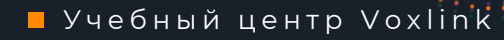

## **Blacklist**

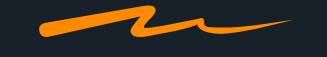

#### **VI JSON**

exten => 737,1, NoOp(Blacklist num.voxlink.ru) same => n, Set(CALLERID(num)=79170415564) same => n, Set(ARRAY(CURLOPT(dnstimeout), CURLOPT(conntimeout), CURLOPT(httptimeout))=1,1,1) same => n, Set(json=\${CURL(https://num.voxlink.ru/get/?num=\${CALLERID(num)})}) same => n, Set(region=\${JSON\_DECODE(json, region)}) same => n, ExecIf(\$["\${region}"="Республика Башкортостан"]?Напдир()) same => n, Playback(hello-world) same  $\Rightarrow$  n, Hangup()

[737@from-internal:1] NoOp("SIP/1001-00000004", "Blacklist num.voxlink.ru") in new stack [737@from-internal:2] Set("SIP/1001-00000004", "CALLERID(num)=79170415564") in new stack [737@from-internal:3] Set("SIP/1001-00000004", "ARRAY(CURLOPT(dnstimeout),CURLOPT(conntimeout),CURLOPT(httptimeout))=1,1,1") in new stack [737@from-internal:4] Set("SIP/1001-00000004", "json={"code": "917", "num": "0415564", "full\_num": "9170415564", "operator": "МТС", "region": "Республика Башкортостан"}") in new stack [737@from-internal:5] Set("SIP/1001-00000004", "region=Республика Башкортостан") in new stack [737@from-internal:6] ExecIf("SIP/1001-00000004", "1?Hangup()") in new stack

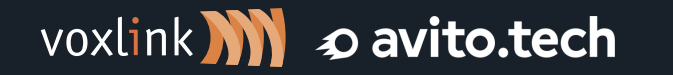

## **Blacklist**

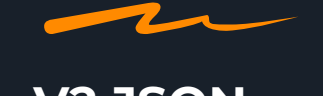

#### **V2 JSON**

 $exten \Rightarrow 738, 1, NoOp(Blacklist num.voxlink.ru)$ same => n, Set(CALLERID(num)=810358181201235) same => n, Set(CALLERID(num)=\${CALLERID(num):3}) same => n, Set(ARRAY(CURLOPT(dnstimeout), CURLOPT(conntimeout), CURLOPT(httptimeout))=1,1,1) same => n, Set(json=\${CURL(http://num.voxlink.ru/get/v2/?num=\${CALLERID(num)})}) same => n, Set(destination=\${JSON\_DECODE(json, destination)}) same => n, ExecIf(\$["\${region}"!="Russia"]?Hangup()) same => n, Playback(hello-world) same  $\Rightarrow$  n, Hangup()

Executing [738@from-internal:1] NoOp("SIP/1001-00000003", "Blacklist num.voxlink.ru") in new stack

- Executing [738@from-internal:2] Set("SIP/1001-00000003", "CALLERID(num)=810358181201235") in new stack
- Executing [738@from-internal:3] Set("SIP/1001-00000003", "CALLERID(num)=358181201235") in new stack
- Executing [738@from-internal:4] Set("SIP/1001-00000003", "ARRAY(CURLOPT(dnstimeout),CURLOPT(conntimeout),CURLOPT(httptimeout))=1,1,1") in new stack

Executing [738@from-internal:5] Set("SIP/1001-00000003", "json={"cns": 35818120, "country\_code": 358, "destination": "Aland Islands", "type\_id": "FIX", "description": "geographic", "location": aakunta", "registrar": "Mariehamns Telefon Ab", "min\_subscr\_nr\_length": 10, "max\_subscr\_nr\_length": 12, "flag\_iso": "AX", "flag\_icon": "[2][2]") in new stack

- 
- Executing [738@from-internal:6] Set("SIP/1001-00000003", "destination=Aland Islands") in new stack
- Executing [738@from-internal:7] ExecIf("SIP/1001-00000003", "1?Hangup()") in new stack

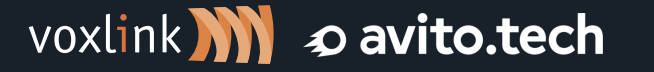

• Учебный центр Voxlink

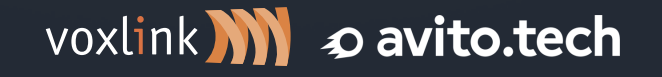

# Блокирующие/не блокирующие запросы

### Запрос через AGI

С блокировкой диалплана

 $exten \Rightarrow 740, 1, NoOp(AGI num.voxlink.ru)$ same => n, Set(CALLERID(num)=79170415564) same => n, AGI(agi\_request.py, \${CALLERID(num)}) same =>  $n$ , NoOp(var is:  $\frac{1}{2}$ var}) same  $\Rightarrow$  n, Hangup()

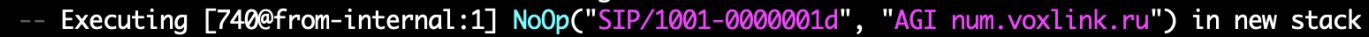

- Executing [740@from-internal:2] Set("SIP/1001-0000001d", "CALLERID(num)=79170415564") in new stack
- Executing [740@from-internal:3] AGI("SIP/1001-0000001d", "agi\_request.py,79170415564") in new stack
- Launched AGI Script /var/lib/asterisk/agi-bin/agi\_request.py
- <SIP/1001-0000001d>AGI Script agi\_request.py completed, returning 0

Executing [740@from-internal:4] NoOp("SIP/1001-0000001d", "var is: {'cns': 791704, 'country\_code': 7, 'destination': 'Russia', 'type\_id': 'MOB', 'description': 'mobile', 'registrar': 'MTS', 'min\_subscr\_nr\_length': 11, 'max\_subscr\_nr\_length': 11, 'flag\_iso': 'RU'}") in new stack

Executing [740@from-internal:5] Hangup("SIP/1001-0000001d", "") in new stack

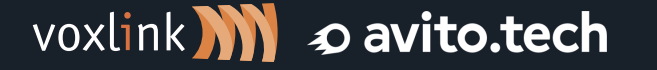

### Запрос через АМІ

Без блокировки диалплана

 $exten \Rightarrow 739, 1, NoOp(AMI num.voxlink.ru)$ same => n, UserEvent(Num, number: 74959898533) same  $\Rightarrow$  n, Set(i=10) same =>  $n,$ While(\$[\${i} > 0]) same => n, GotoIf(\$["\${var}"!=""]?start) same =>  $n, \text{NoOp}(i: \frac{1}{2} \text{DEC}(i))$ same  $\Rightarrow$  n, Wait(1) same  $\Rightarrow$  n, EndWhile() same  $\Rightarrow$  n, Hangup() same =>  $n(start)$ , NoOp(VAR is:  $\{var\}$ same  $\Rightarrow$  n, Hangup()

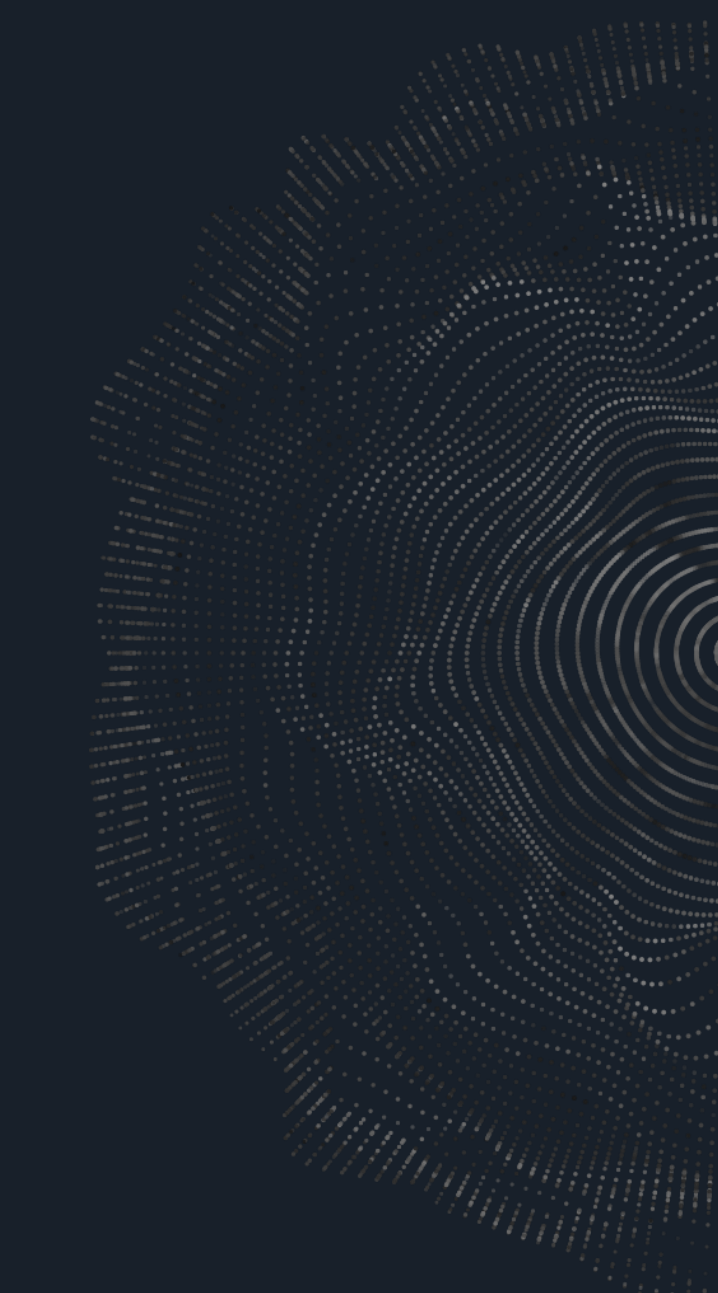

voxlink **W** o avito.tech

### Запрос через АМІ

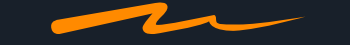

Без блокировки диалплана

Executing [739@from-internal:1] NoOp("SIP/1001-00000014", "AMI num.voxlink.ru") in new stack Executing [739@from-internal:2] UserEvent("SIP/1001-00000014", "Num,number: 74959898533") in new stack Executing [739@from-internal:3] Set("SIP/1001-00000014", "i=10") in new stack Executing [739@from-internal:4] While("SIP/1001-00000014", "1") in new stack Executing [739@from-internal:5] GotoIf("SIP/1001-00000014", "0?start") in new stack Executing [739@from-internal:6] NoOp("SIP/1001-00000014", "i: 9") in new stack Executing [739@from-internal:7] Wait("SIP/1001-00000014", "1") in new stack Executing [739@from-internal:8] EndWhile("SIP/1001-00000014", "") in new stack Executing [739@from-internal:4] While("SIP/1001-00000014", "1") in new stack Executing [739@from-internal:5] GotoIf("SIP/1001-00000014", "0?start") in new stack Executing [739@from-internal:6] NoOp("SIP/1001-00000014", "i: 8") in new stack Executing [739@from-internal:7] Wait("SIP/1001-00000014", "1") in new stack Executing [739@from-internal:8] EndWhile("SIP/1001-00000014", "") in new stack Executing [739@from-internal:4] While("SIP/1001-00000014", "1") in new stack Executing [739@from-internal:5] GotoIf("SIP/1001-00000014", "1?start") in new stack Goto (from-internal, 739, 10) Executing [739@from-internal:10] NoOp("SIP/1001-00000014", "VAR is: {'cns': 7495, 'country\_code': 7, 'destination': 'Russia', 'type\_id': 'FIX', 'description': 'geographic', 'location': 'g. Moskva', 'registra 'TETA TELEKOM', 'min\_subscr\_nr\_length': 11, 'max\_subscr\_nr\_length': 11, 'flag\_iso': 'RU'}") in new stack Executing [739@from-internal:11] Hangup("SIP/1001-00000014", "") in new stack

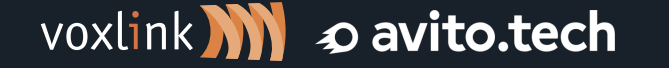

■ Учебный центр Voxlink

### Спасибо за внимание!

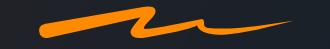

#### Роман Перцев команда телефонии Avito.Tech

tg://@romk4

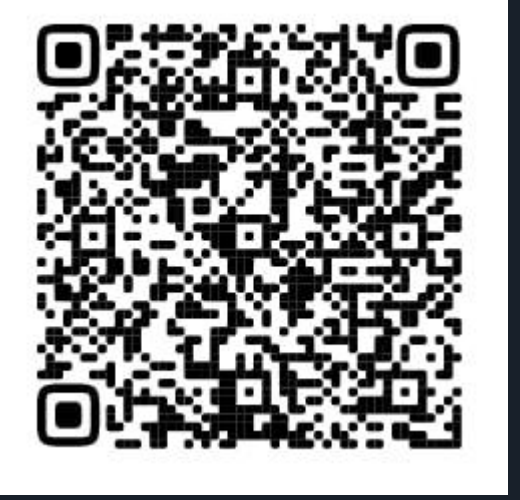

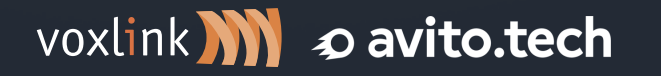

• Учебный центр Voxlink